### Calage sur marges

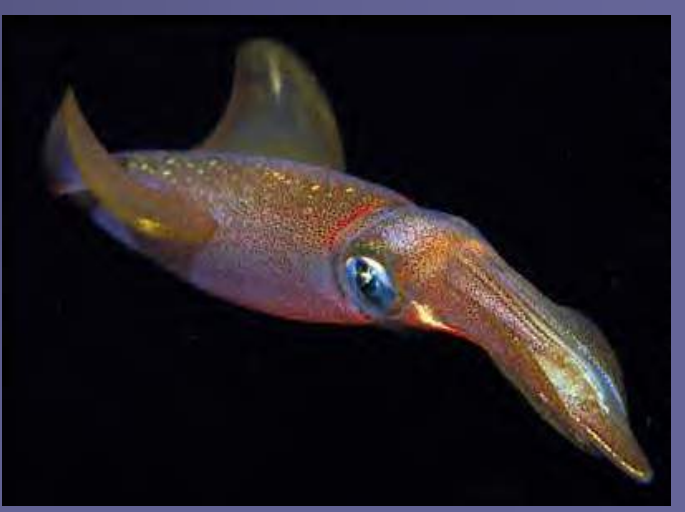

Enquêtes et Sondages - CNAM - UE STA 108 *Sylvie Rousseau* 12/01/07

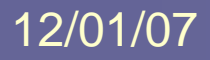

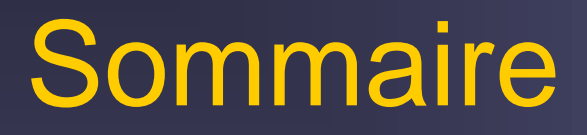

1. Objectif, intérêts et aspects théoriques

2. Exemple

3. Application à une enquête-ménages Insee

# Objectif du calage

■ Redresser un échantillon pour que les résultats soient cohérents avec des informations synthétiques connues par ailleurs.

Ainsi, après calage, l'échantillon peut restituer

- les totaux de variables quantitatives connus sur la population,
- **Eles effectifs de modalités de variables catégorielles** connus sur la population.

# Intérêts du calage

- **Assurer la cohérence entre les résultats** de plusieurs enquêtes ;
- $\mathbb{R}^2$ **Améliorer la précision des estimateurs des** paramètres d'intérêt d'une enquête

*Pourvu que les critères de calage soient liés aux variables d'intérêt* 

### Principe de la méthode

 Re-pondérer les individus échantillonnés en utilisant une information auxiliaire disponible sur un certain nombre de variables, appelées variables de calage. ■ Exemple : les estimateurs par le ratio et par régression sont des estimateurs re-pondérés,  ${\sf resp.}$  :  $\quad w_i = d_i X / \sum_{i \in s} d_i x_i$ 

$$
w_i = d_i \left( 1 + \frac{x_i}{\sum_{i \in S} d_i x_i^2} \left( X - \sum_{i \in S} d_i x_i \right) \right)
$$

### **Notations**

- Population : *U*
- Echantillon : *s*
- Variable d'intérêt : *<sup>y</sup>*
- De total sur la population :
- Estimateur d'Horvitz-Thompson :
- On suppose connus les totaux sur *U* de *J* variables auxiliaires  $x_{j}...x_{j}...x_{J}$ :  $X_{j}$  =  $\sum$  $k$ es  $\mathcal{H}_k$ = *k U* $X_{j} = \sum x_{jk}$

∑

 $Y = \sum y_k$ 

=

∈

 $k$   $\in$   $U$ 

π

 $\sim$   $\sim$  1

Ces variables sont aussi mesurées sur l'échantillon.

 $k \in \mathcal{S}$ *k k k*

 $\sum -v_{k} = \sum$ 

 $Y_{\pi} = \sum_{k}^{n} y_{k} = \sum_{k}^{n} d_{k} y_{k}$ 

 $=$   $\rightarrow$   $\vee$ ,  $=$ 

 $\pi$ 

 $\epsilon$ s  $\lambda$ 

### Formalisation mathématique

#### ■ On cherche un estimateur "calé" de Y de la forme ∑ ∈ =  $k \in s$  $Y_w = \sum_{k} w_k y_k$ ˆ

### où les poids  $w_{\scriptscriptstyle{k}}$  sont proches des poids de sondage **E** et vérifient les équations de calage (I)  $d_{\scriptscriptstyle k}$

$$
\forall j=1\cdots J\sum_{_{k\in s}}w_{_{k}}x_{_{jk}}=X_{_{j}}
$$

### Résolution

**Utilisation d'une fonction de distance, notée G,** entre les  ${W}_k$  et les  $\boldsymbol{d}_k$ avec G positive, convexe et  $G(1)=G'(1)=0$ ■ Recherche des poids  $W_k$  (k ∈ s) solutions de

$$
\operatorname{Min}_{w_k} \sum_{k \in s} d_k G(w_k / d_k)
$$

sous les contraintes des équations de calage (I)

## **Solution**

$$
w_k = d_k F(x_k | \lambda)
$$

Avec :

- F : fonction réciproque de la dérivée de G ;  $\mathbf{X}_{k} = (x_{1k} \dots x_{ik})$  décrit le k<sup>ème</sup> individu;
- $\blacksquare$   $\lambda$  : vecteur des J multiplicateurs de Lagrange associés aux contraintes (I).

Résolution du système non linéaire de J équations à J inconnues issu des équations de calage avec l'algorithme de Newton :  $\qquad \sum d_{_k} F(x_{_k}'\lambda)\,x_{_k} = X$ 

*k s* ∈

### Les fonctions de distance disponibles

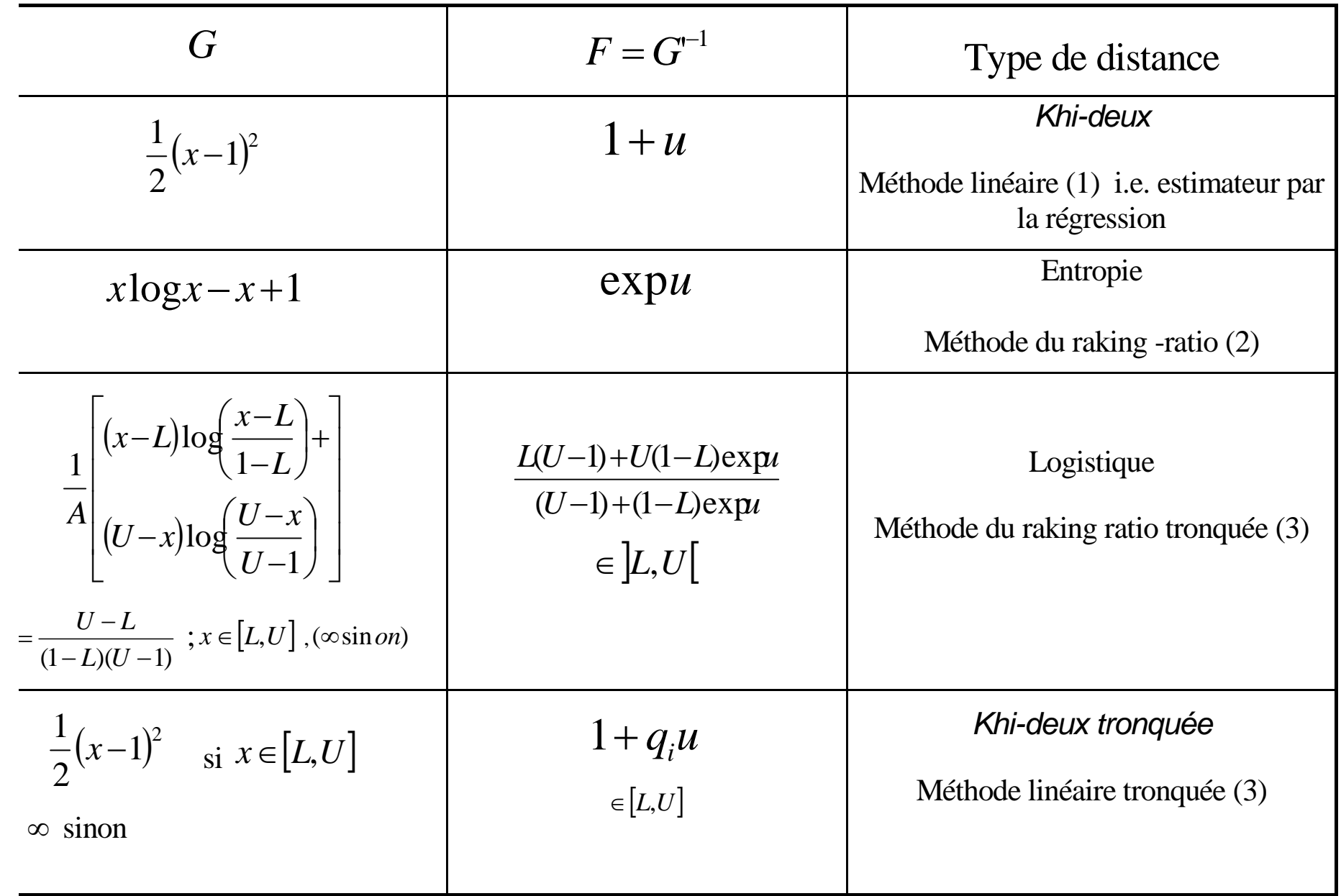

## Choix des fonctions de distance

#### Г. Méthode linéaire

- converge toujours en 2 étapes
- **E** redonne l'estimateur par régression

<u>a meluk di samanya masa di satu dalam di sama sasara seba</u>

- п peut donner des poids négatifs
- rapports de poids non bornés supérieurement

#### P. Méthode exponentielle

- poids positifs
- redonne l'estimateur du raking ratio («règle de 3»)
- rapports de poids non bornés supérieurement, en général supérieurs à la méthode linéaire

### Méthodes logit, linéaire tronquée

- **poids positifs**
- contrôle des rapports de poids

### Choix des fonctions de distance

 $\blacksquare$  Les cinq mesures de distance sont équivalentes du point de vue biais et variance :

**の後、水の人物には驚きの道理はあるのからないようなのかなきの方が。** 

- Elles produisent des estimateurs de même erreur quadratique moyenne asymptotique.
- Ils sont équivalents asymptotiquement à l'estimateur par régression généralisée :

$$
\hat{Y}_w = \sum_{i \in S} w_i(s) Y_i = \hat{Y}_{HT} + \hat{\beta}_s^{\tau} (X - \hat{X}_{HT}) + O_p(n^{-1})
$$
  

$$
\hat{\beta}_s = T_s^{-1} \sum_{i \in S} d_i x_i y_i \qquad T_s = \sum_{i \in S} d_i x_i x_i^{\tau}
$$

## Macro CALMAR

■ Insee, 1993 ■ Macro SAS  $\blacksquare$  Disponible sur www.insee.fr Syntaxe *(paramètres obligatoires)* %CALMAR (data=, poids=,ident=, datamar=, M=, *LO=, UP=,* datapoi=, poidsfin);

## Exemple – le programme

```
DATA ech;
INPUT nom \$ \times \$ \ y \ $ \ z \text{ pond};CARDS;
A 1 f 1 10
B 1 h 2 0C 1 h 3 .
D 5 f 1 11E 5 f 3 13F 5 h 2 7H 1 h 2 8G 5 h 2 8
I 5 f 2 9J . h 2 10K 5 h 2 14
```
; 14

■ /\* 1. les données individuelles \*/ ■ /\*2. la table des marges \*/ DATA marges; INPUT var \$ n mar1 mar2; CARDS;  $X 2 20 60$ Y 2 30 50Z 0 140 . ; run ; /\* 3. lancement de Calmar \*/

%CALMAR(DATA=ech, POIDS=pond,IDENT=nom, DATAMAR=marges,M=2,OBSELI=oui, DATAPOI=sortie, POIDSFIN=pondfin, LABELPOI=pondération raking ratio) ;

## Exemple - Résultats et sorties

### <u>a mento de superiormente de un menos de la contenente de un mo</u> **Avant calage**

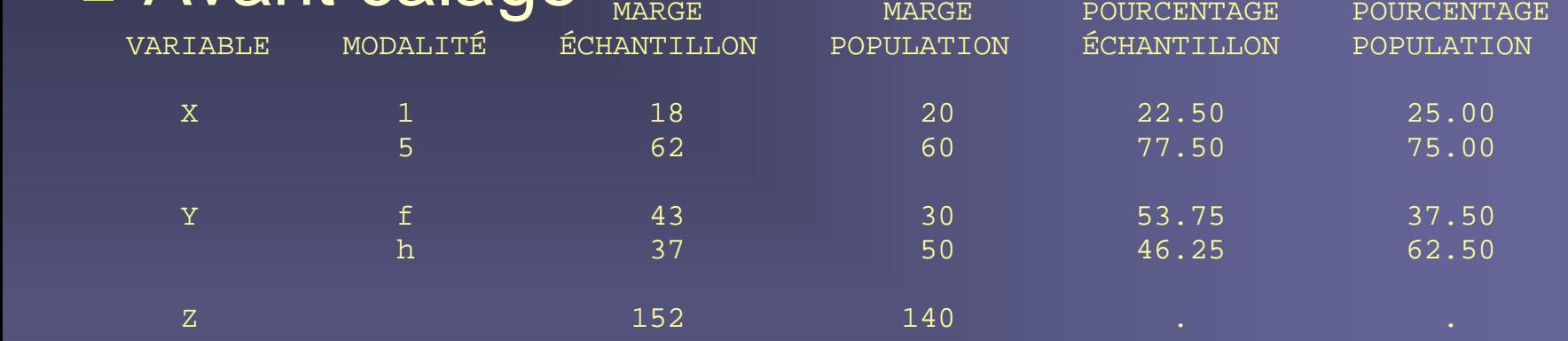

### p. Après calage

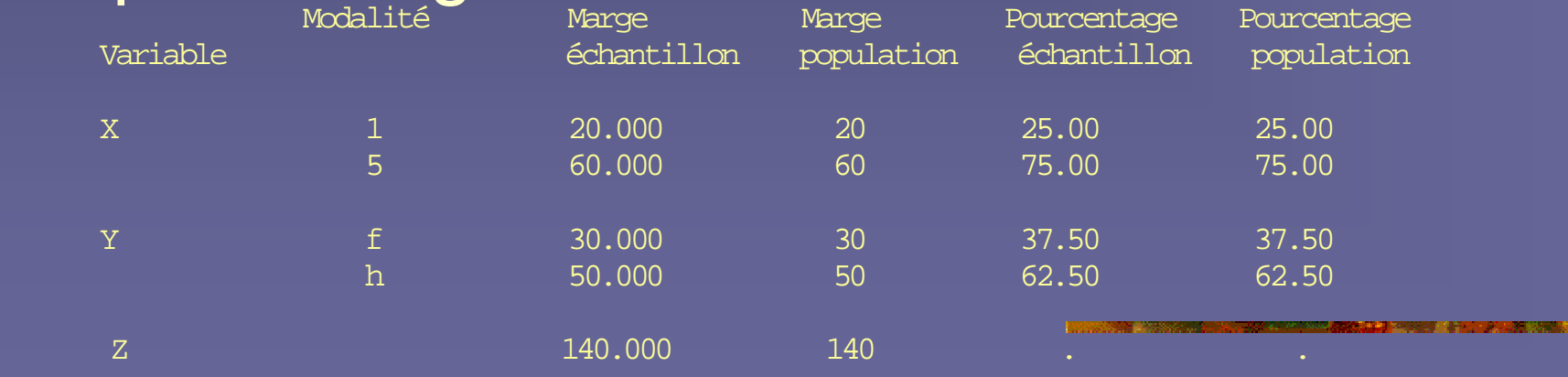

#### Méthode : raking ratio Premier tableau récapitulatif de l'algorithme : la valeur du critère d'arrêt et le nombre de poids négatifs après chaque itération

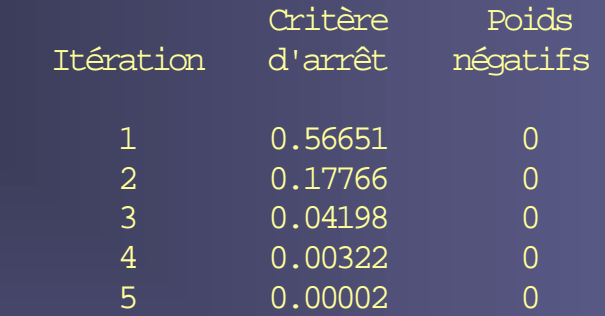

#### Un petit exemple commenté de calage sur marges

#### Méthode : raking ratio Deuxième tableau récapitulatif de l'algorithme :

les coefficients du vecteur lambda de multiplicateurs de Lagrange après chaque itération

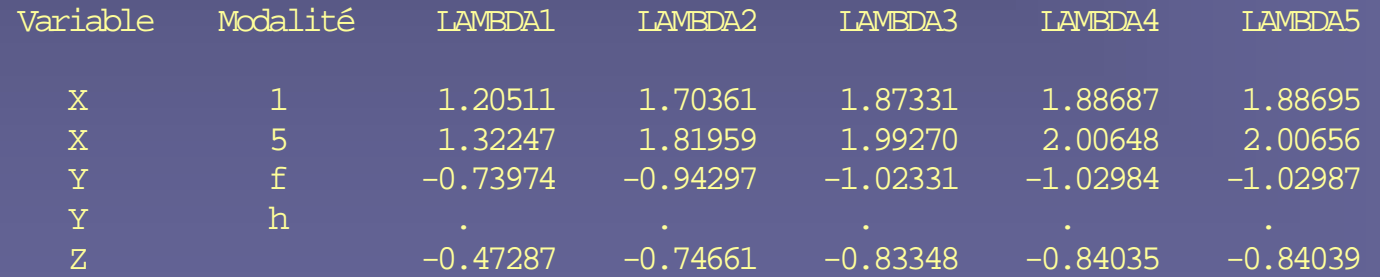

#### Un petit exemple commenté de calage sur marges

Méthode : raking ratio<br>Statistiques sur les rapports de poids (= pondérations finales / pondérations initiales)<br>et sur les pondérations finales

Univariate Procedure

Variable=\_F\_

Rapport de poids

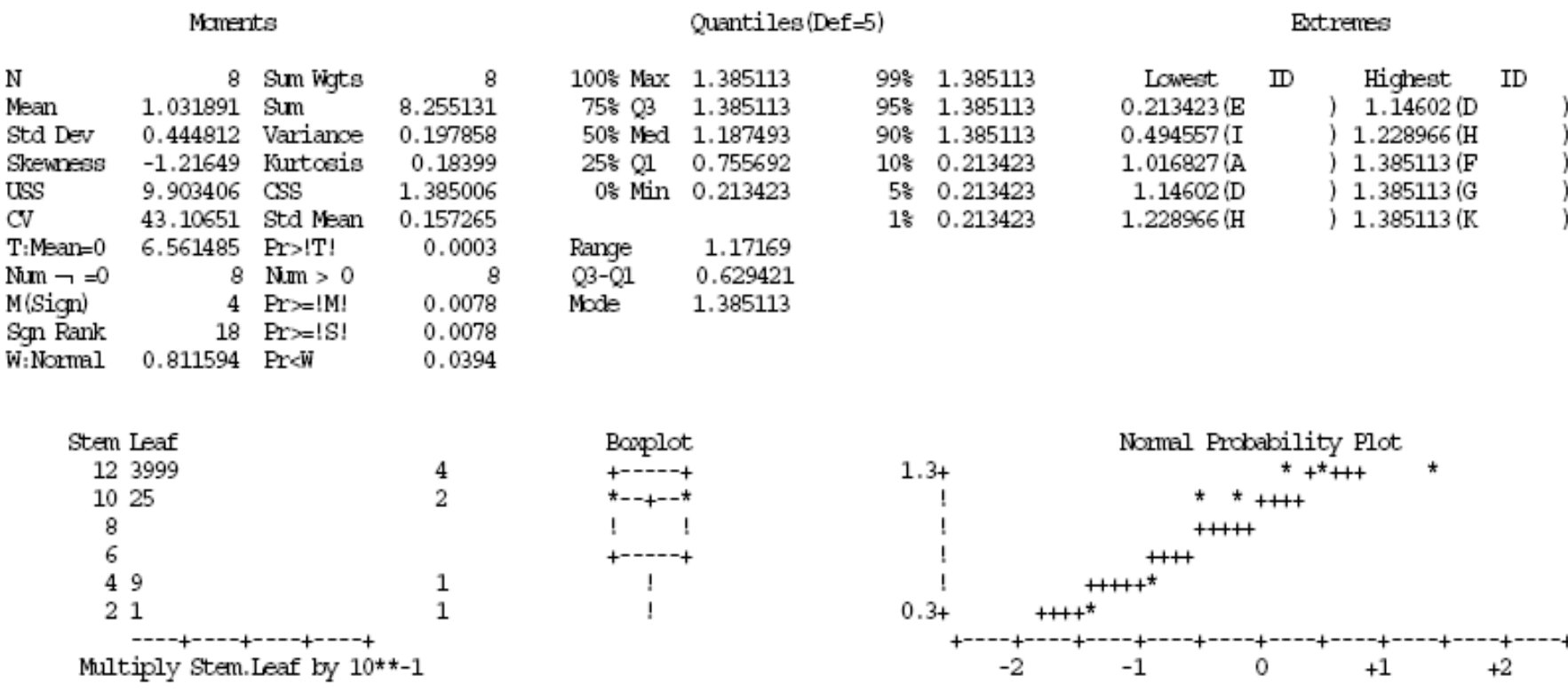

### Méthode : raking ratio<br>Statistiques sur les rapports de poids (= pondérations finales / pondérations initiales)<br>et sur les pondérations finales

#### Univariate Procedure

Variable WFIN Pondération finale

Moments

#### Quantiles (Def=5)

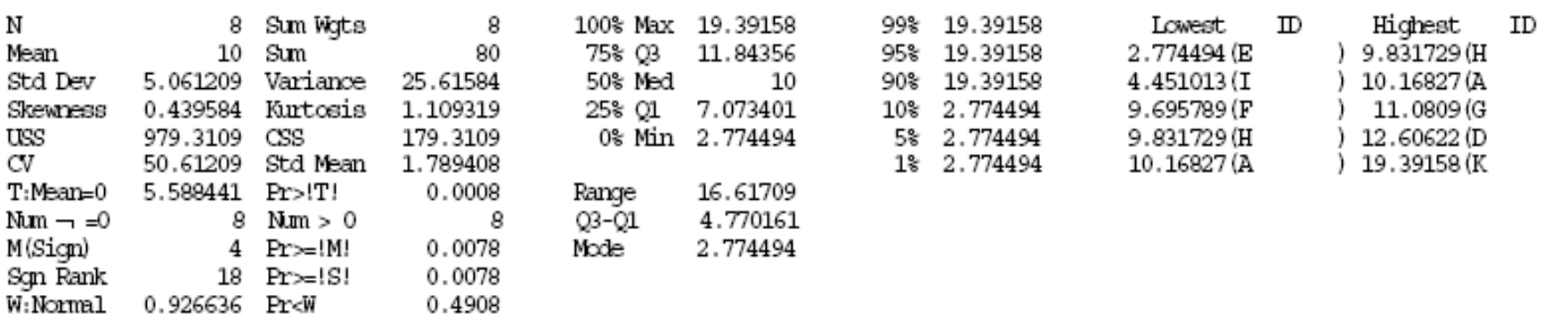

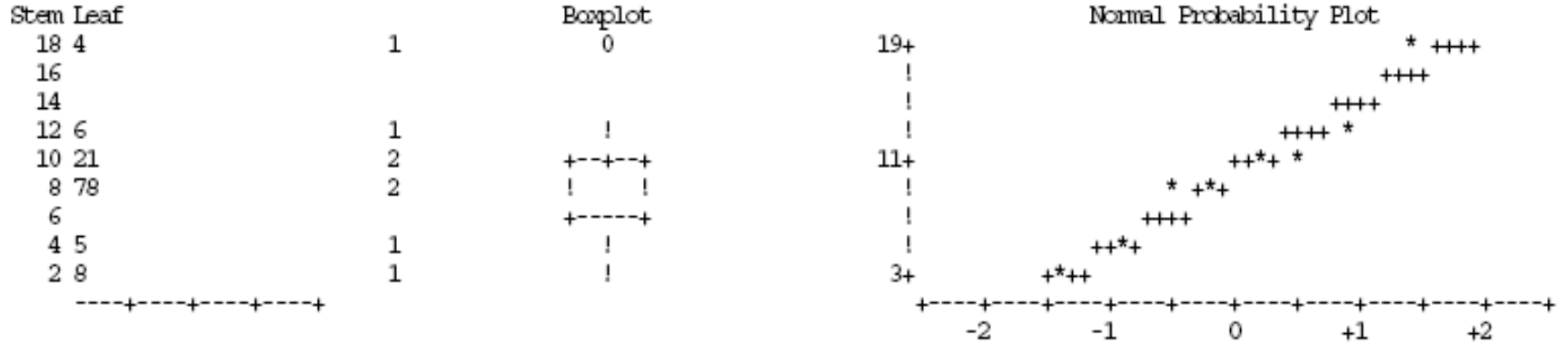

Extremes

```
************************ BILAN *** 
             ********************* *  * DATE : 16 JUIN 2000 HEURE : 14:03  *  * *********************************** * TABLE EN ENTRÉE : DON  * *********************************** *  * NOMBRE D'OBSERVATIONS DANS LA TABLE EN ENTRÉE : 11 * NOMBRE D'OBSERVATIONS ÉLIMINÉES : 3  * NOMBRE D'OBSERVATIONS CONSERVÉES : 8  * VARIABLE DE PONDÉRATION : POND  *  * NOMBRE DE VARIABLES CATÉGORIELLES : 2  * LISTE DES VARIABLES CATÉGORIELLES ET DE LEURS NOMBRES DE MODALITÉS : X(2) y (2) *  * TAILLE DE L'ÉCHANTILLON (PONDÉRÉ) : 80
 * TAILLE DE LA POPULATION : 80 *  * NOMBRE DE VARIABLES NUMÉRIQUES : 1 
 * LISTE DES VARIABLES NUMÉRIQUES : 
      z  *  * MÉTHODE UTILISÉE : RAKING RATIO  * LE CALAGE A ÉTÉ RÉALISÉ EN 5 ITÉRATIONS  * LES POIDS ONT ÉTÉ STOCKÉS DANS LA VARIABLE PONDFIN DE LA TABLE SORTIE
```
#### Un petit exemple commenté de calage sur marges Liste des observations éliminées

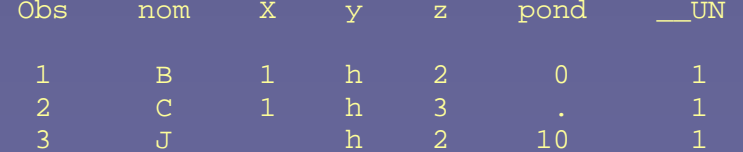

# Application à une enquêteménages Insee

**Enquête sur la consommation alimentaire Recueille d'informations au niveau ménage** (type de logt, nb de personnes du ménage…) et au niveau individuel, pour tous les membres du ménages (sexe, profession, habitudes alimentaires …)

**On veut caler l'enquête à la fois sur des** données de cadrage mesurées au niveau ménage et au niveau individu

## Les variables de calage

### Niveau ménage

- $\mathbb{R}^2$  Nb de personnes du ménages
- п CSP du chef de ménage
- $\mathcal{L}_{\mathcal{A}}$ Âge du chef de ménage
- $\mathcal{L}_{\mathcal{A}}$ Catégorie de commune

### Niveau individu

- $\mathbb{R}^2$ Nb d'hommes de 0 à 14 ans
- $\mathbb{R}^2$ Nb d'hommes de 15 à 34 ans
- п Nb d'hommes de 35 à 64 ans
- ш Nb d'hommes de 65 ans et +
- Nb de femmes de 0 à 14 ans
- $\mathbb{R}^2$ Nb de femmes de 15 à 34 ans
- $\mathbb{R}^2$ Nb de femmes de 35 à 64 ans
- $\mathbb{R}^2$ Nb de femmes de 65 ans et +

### Les modalités des variables de calage

VARIABLES CATEGORIELLES Nombre de personnes du ménage : NBPERS  $1 = 1$  personne,  $2 = 2$  personnes, ...,  $6 = 6$  personnes et plus Catégorie socioprofessionnelle du chef de ménage : CS  $1 =$  agriculteurs exploitants  $2 =$  artisans, commerc., chefs d'entreprise  $3 =$  cadres et prof. intellect. sup.  $4 =$  professions intermédiaires  $5 =$  employés  $6 = 0$  cuvriers 7 = inactifs, retraités, non déclarés Tranche d'âge du chef de ménage : AGE  $1 = 25$  ans ou moins  $2 = 25$  à 34 ans  $3 = 35$  à 44 ans  $4 = 45$  à 54 ans  $5 = 55$  à 64 ans  $6 = 65$  à 74 ans  $7 = 75$  ans ou plus Catégorie de commune : CCOM 1 = communes rurales  $2 = \text{unit\'es}$  urb. de moins de 10 000 h<br>3 = unités urb. de 10 000 à 50 000 h<br>5 = unités urb. de plus de 200 000 h 6 = unité urbaine de Paris VARIABLES NUMERIQUES Nombre d'hommes de moins de 15 ans : H14 Nombre d'hommes de 15 à 34 ans : H34 Nombre d'hommes de 35 à 64 ans : H64 Nombre d'hommes de 65 ans et plus : H65

Nombre de femmes de moins de 15 ans : F14 Nombre de femmes de 15 à 34 ans : F34 Nombre de femmes de 35 à 64 ans  $\cdot$  F64 Nombre de femmes de 65 ans et plus : P65

# Calage simultané

- Réaliser simultanément 2 redressements en opérant sur un seul fichier de données, celui des ménages
- En calculant pour chaque ménage le nombre d'hommes (resp. de femmes) de chaque tranche d'âge
- Et en introduisant ces décomptes comme des marges numériques
- **Intérêts :** 
	- **Tous les individus d'un même ménage ont les mêmes poids**
	- Les statistiques obtenues à partir des différents fichiers de l'enquête sont cohérentes (par ex, *nb de ménages de taille 1)*

### Les marges

#### Consommation alimentaire 1991 Les marges du calage

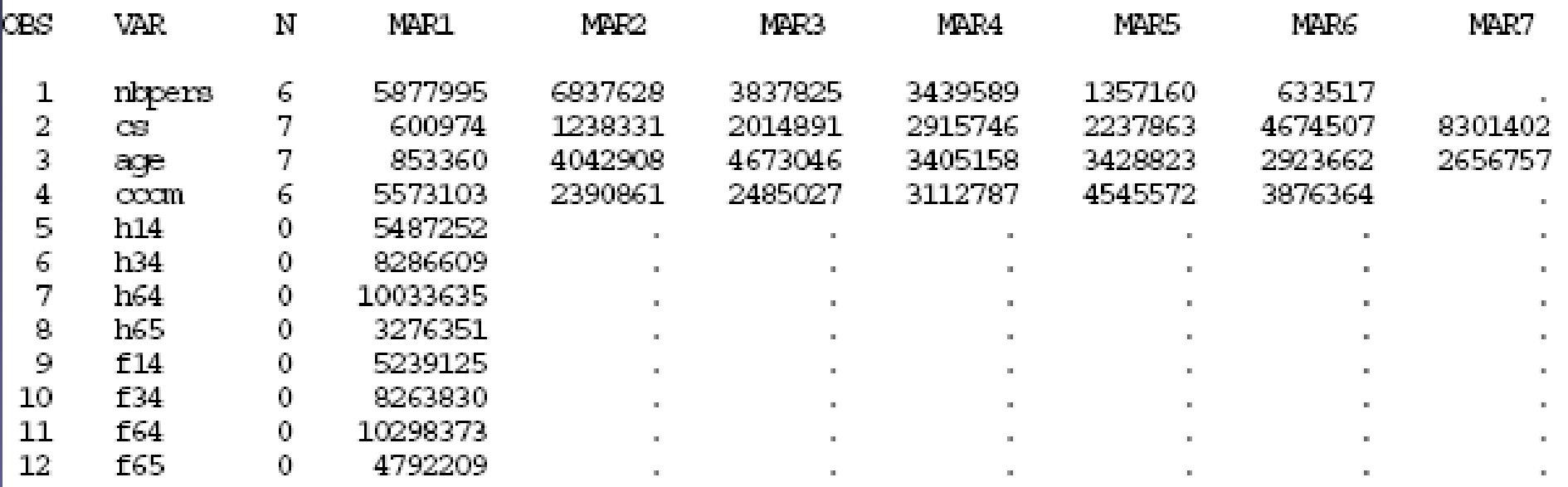

Le programme

•/\*Méthode linéaire\*/

<u> 1989 - Andrea Stadt Germany, amerikansk politiker (</u>

%CALMAR(DATA=LIB.DONNEES,DATAMAR=LIB.MARGES, M=1,DATAPOI=TABPOIDS,POIDSFIN=POND1, LABELPOI=méthode linéaire)

•/\*Méthode logit\*/

%CALMAR(DATA=LIB.DONNEES,DATAMAR=LIB.MARGES, M=3,LO=0.64,UP=1.27,DATAPOI=TABPOIDS, POIDSFIN=POND2,LABELPOI=logit 0.64 1.27)

### Comparaison entre les marges tirées de l'édrantillon (avec la pondération initiale)<br>et les marges dans la population (marges du calage)

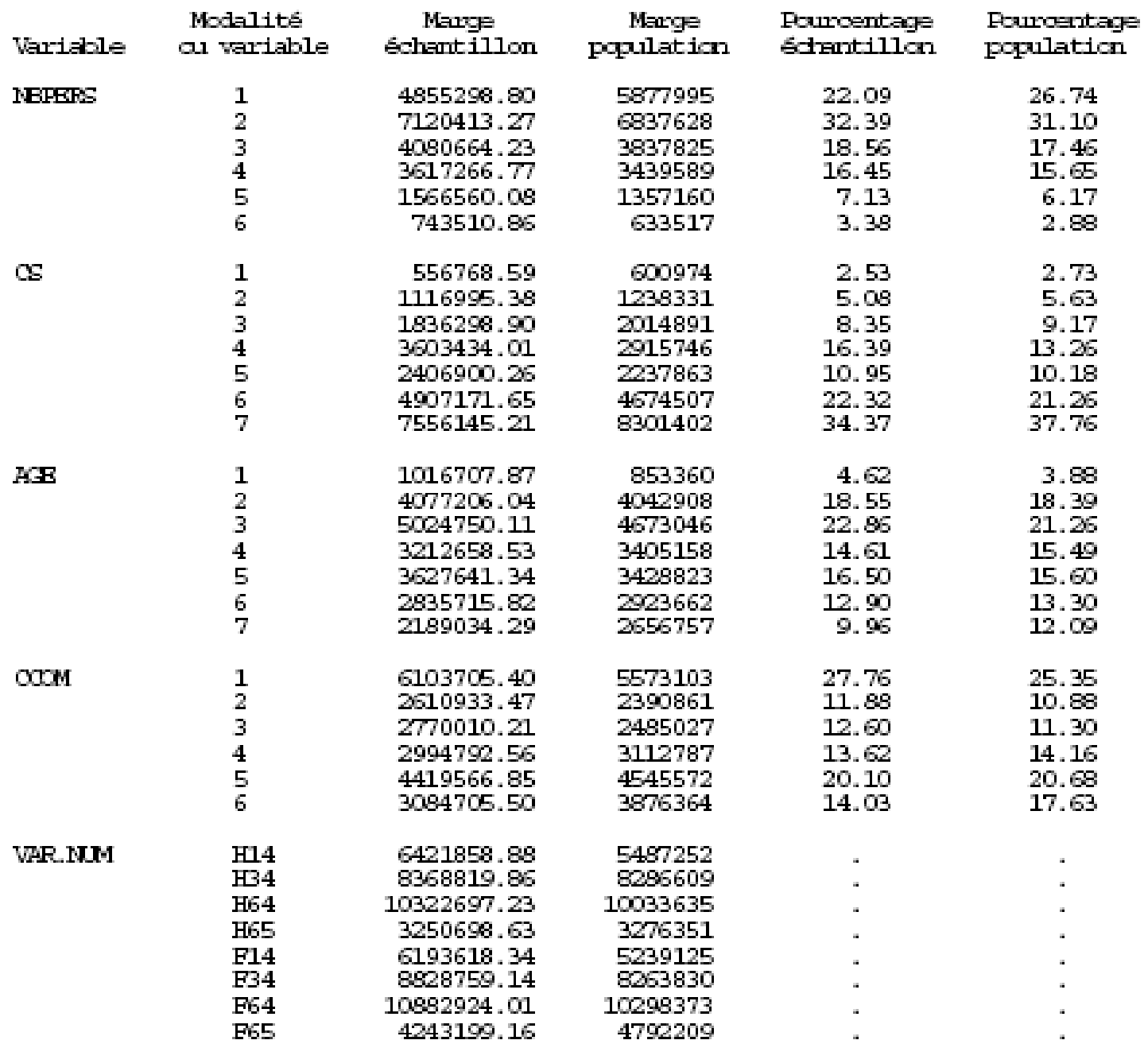

#### Méthode : linéaire Statistiques sur les rapports de poids (= pondérations finales / pondérations initiales)<br>et sur les pondérations finales

#### Univariate Procedure

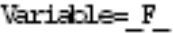

Rapport de poids

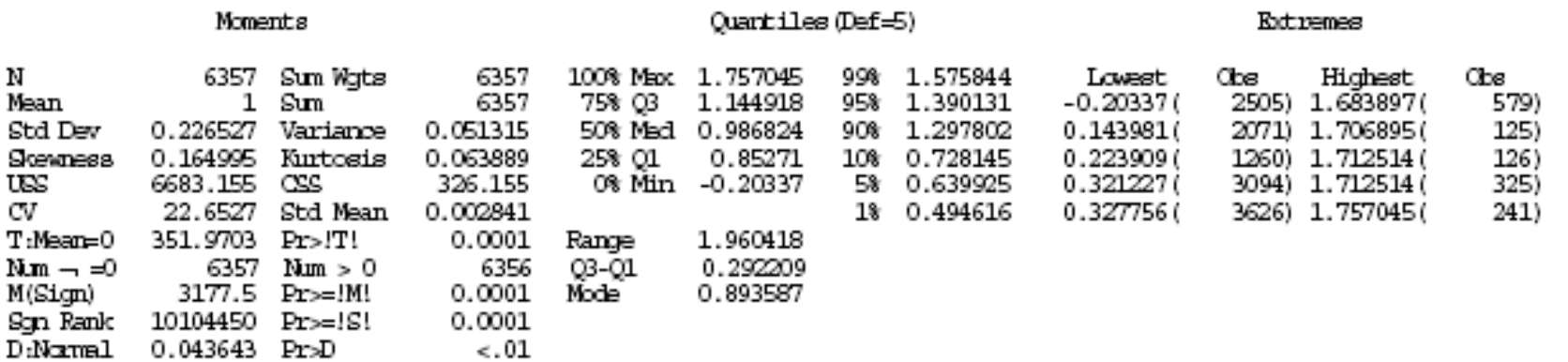

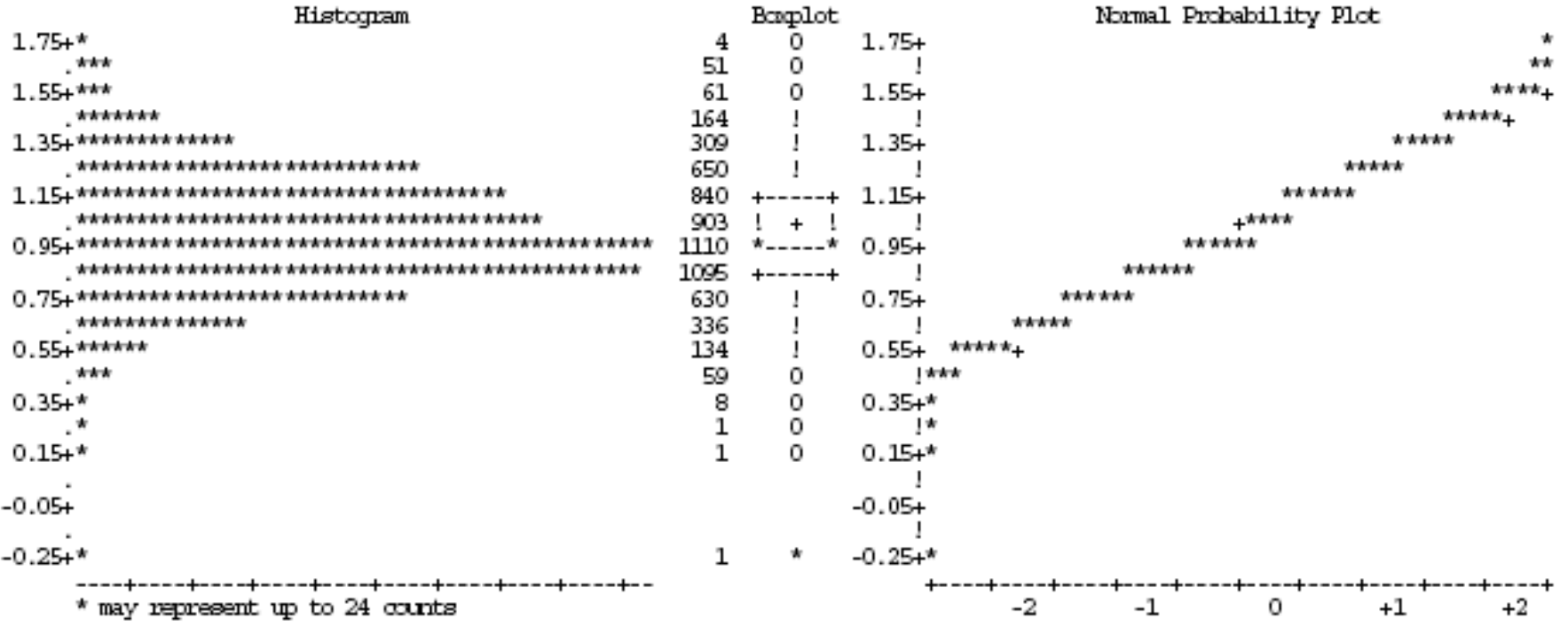

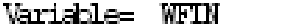

**Pontération finale** 

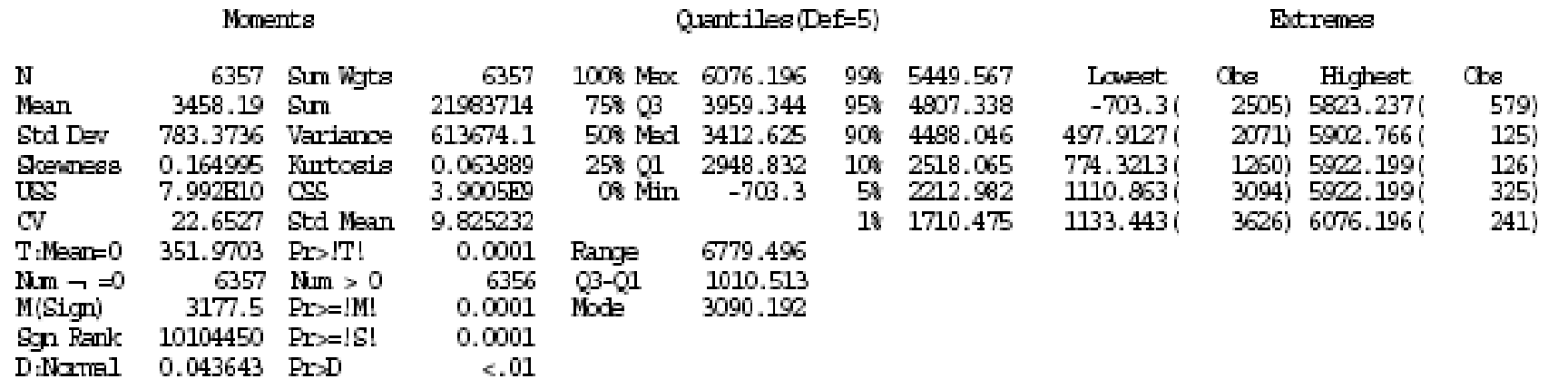

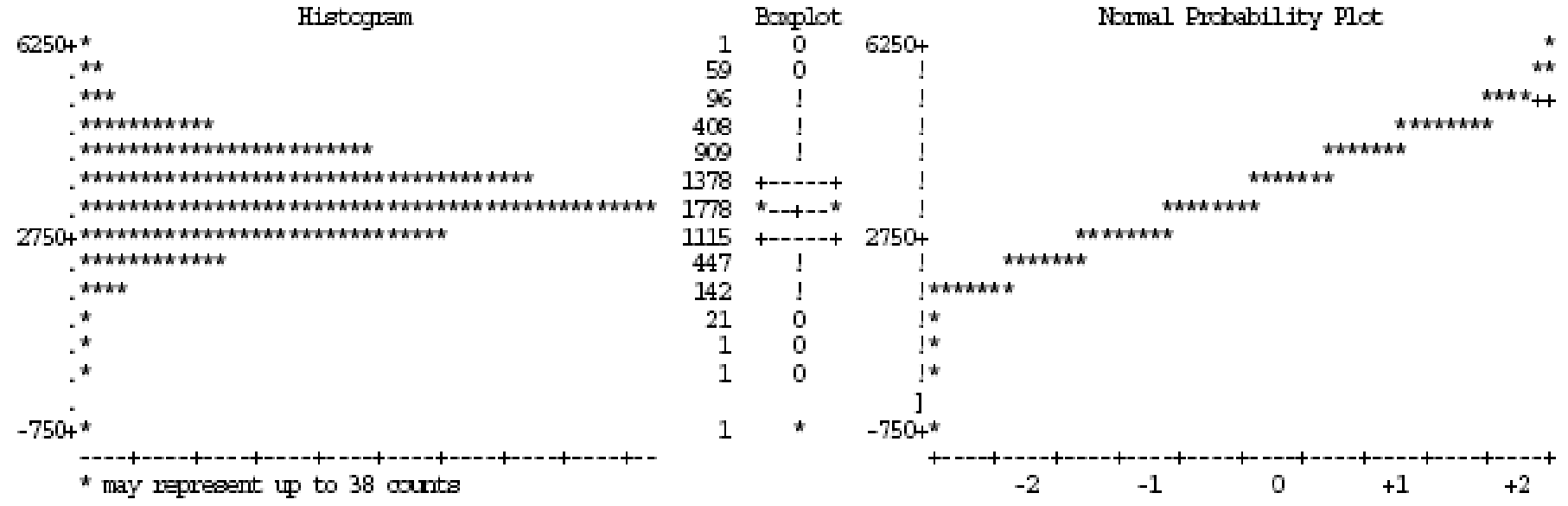

### **Bilan méthode linéaire**

<u>BALLASSE I LEVIS SA SAMONOMORIA LE SERVE EL DEL COMUNISTI DE PRESENTA</u>

Table en entrée : LIB.DONEES

Nombre d'observations dans la table en entrée : 6357 Nombre d'observations éliminées  $\sim 0$ Nombre d'observations conservées : . 6357

Variable de pondération : taille de la population (21983714) / nombre d'observations (6357) (oénérée)

Nombre de variables catégorielles : 4 Liste des variables catécorielles et de leurs nombres de modalités : NEPERS (6) CS (7) ASE (7) CCM (6) Taille de l'éduantillon (pondéré) : 21983714 Taille de la population [132] 1983714

Nombre de variables numériques : 8 Liste des variables numériques : H'14 H34 H64 H65 F14 E34 F64 F65

Méthoda utilisée : linéaire Le calage a été réalisé en 2 itérations  $\Pi$  y a  $1$  poids négatifs Les poids ont été stockés dans la variable FCND1 de la table TABPOIDS

### Méthode : logit, inf=0.64, sup=1.27<br>Statistiques sur les rapports de poids (= pondérations finales / pondérations initiales)<br>et sur les pondérations finales

#### Univariate Procedure

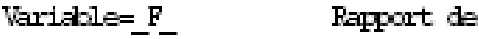

poids

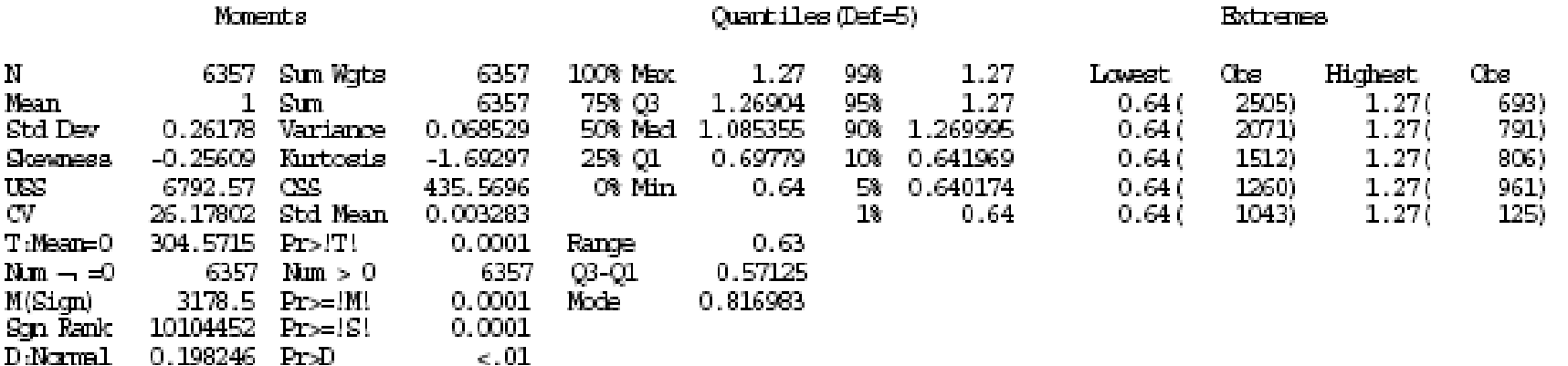

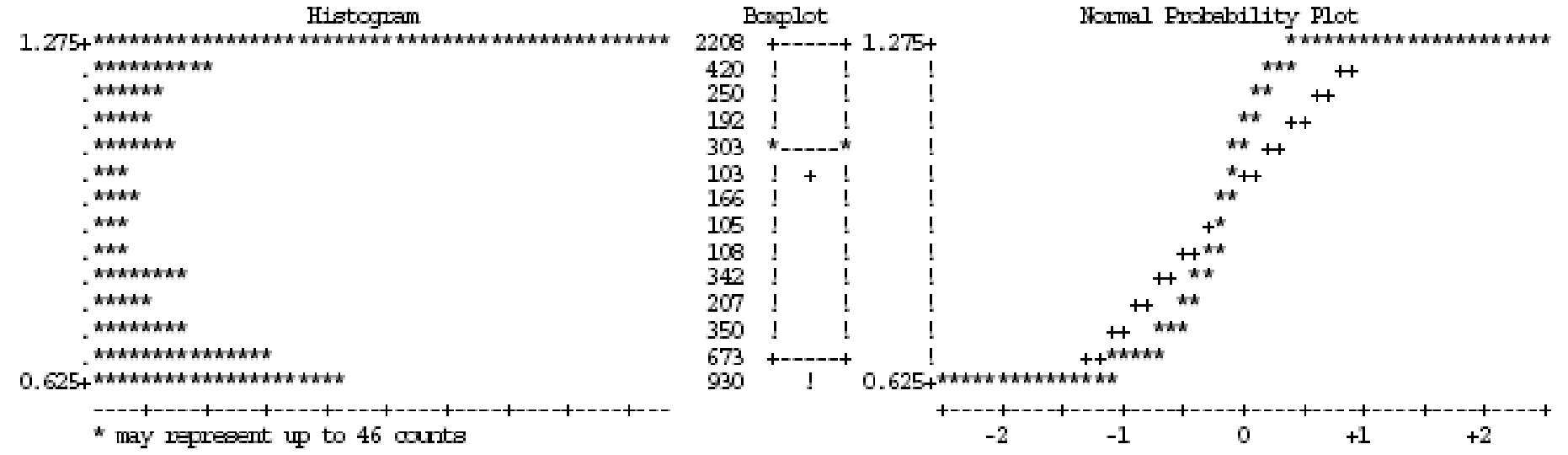

## **Bilan méthode logit**

Table en entrée : LIB.DONEES

Nombre d'observations dans la table en entrée : 6357 Nombre d'observations éliminées  $\cdot$  0.  $-1.6357$ Norbre d'observations conservées

Variable de pondération : taille de la population (21983714) / nombre d'observations (6357) (qénérée)

Nombre de variables catécorielles : 4 Liste des variables catéoprielles et de leurs nombres de modalités : NBPERS (6) CS (7) ASB (7) CCM (6) Taille de l'échantillon (pondéré) : 21983714 Taille de la population (en 1983714) Nombre de variables numériques : 8 Liste des variables numériques : H14 H34 H64 H65 F14 F34 F64 F65

Méthode utilisée : loqit, home inférieure =  $0.64$ , home supérieure =  $1.27$ Le calage a été réalisé en 9 itérations Les poids ont été stockés dans la variable FOND2 de la table TABPOIDS

# **Bibliographie**

 Sautory O. (1993). « Redressement d'un échantillon par calage sur marges », Document de travail de la DSDS n°F9310,, www.insee.fr .

- п Deville, J.-C., Särndal, C.-E. et Sautory, O. (1993). « Generalized raking procedures in survey sampling », Journal of the American Statistical Association, vol 88, n°423, pp. 1013-1020.
- Deville, J.-C. (1998). « La correction de la non-réponse par calage ou par échantillonnage équilibré ». Papier présenté au colloque de la Société Statistique du Canada, Sherbrooke.
- Dupont, F. (1996). « Calage et redressement de la non-réponse totale ». Actes des journées de méthodologie statistique, 15 et 16 décembre 1993, INSEE-Méthodes n°56-57-58.
- Roy, G., et Vanheuverzwyn, A. (2001). « Redressement par la macro CALMAR : applications et pistes d'amélioration », Traitements des fichiers d'enquête, pp. 31-46. Presses Universitaires de Grenoble.